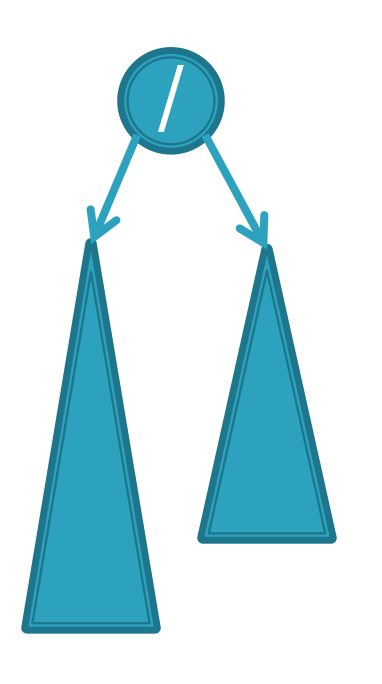

# **CSSE 230 Day 13**

#### AVL trees and rotations

This week, you should be able to… …perform rotations on height-balanced trees, on paper and in code … write a rotate() method … search for the kth item in-order using rank

#### Announcements

- Term project partners posted
	- Sit with partner(s) now.
	- Read the spec before tomorrow and start planning.
- Exam 2 next class
	- 1<sup>st</sup> 25 minutes for Day #14 slides
	- Remaining 80 minutes for Exam #2

#### Exam 2 next class: Recursive tree traversal methods follow this format

Consider method fooTraverse() defined in BinaryNode class:

#### fooTraverse()

If base case:

- Return the appropriate value
- If not at base case:
	- 1. Compute a value for current node
	- 2. Call left.fooTraverse() and right.fooTraverse()
	- 3. Combine all results and return it
- This is O(n) if the computation on the node is constant-time
- Style: pass info through parameters and return values.
	- Do not declare and use extra instance variables (fields) in BinaryTree class

#### Exam 2 next class: Recursive tree navigation methods follow this format

Consider method fooNavigate() defined in BinaryNode class

#### fooNavigate()

If base case:

• Do required work at target location navigated to If not at base case:

- 1. Compute which subtree to navigate into
- 2. Call either left.fooNavigate() or right.fooNavigate()
- 3. Do (optional) work after the recursive call
- This is O(height) and if the BST is height-balanced then O(log(n))
- Style: pass info through parameters and return values.
	- Do not declare and use extra instance variables (fields) in BinaryTree class

#### Summary: for fast tree operations, we must keep tree somewhat balanced in O(log n) time

Total time to do insert/delete  $=$ 

- Time to find the correct place to insert  $=$  O(height)
- $\bullet$  + time to detect an imbalance
- $\bullet$  + time to correct the imbalance

And if don't bother with balance after insertions and deletions?

If try to keep perfect balance:

- Height is O(log n) BUT …
- But maintaining perfect balance requires O(n) work

Height-balanced trees are still O(log n)

- $|Height(left) Height(right)| \leq 1$
- For T with height h,  $N(T) \geq Fib(h+3) 1$
- So H  $<$  1.44 log (N+2) 1.328  $*$

AVL (Adelson-Velskii and Landis) trees maintain height-<br>balance using rotations

• Are rotations O(log n)? We'll see…

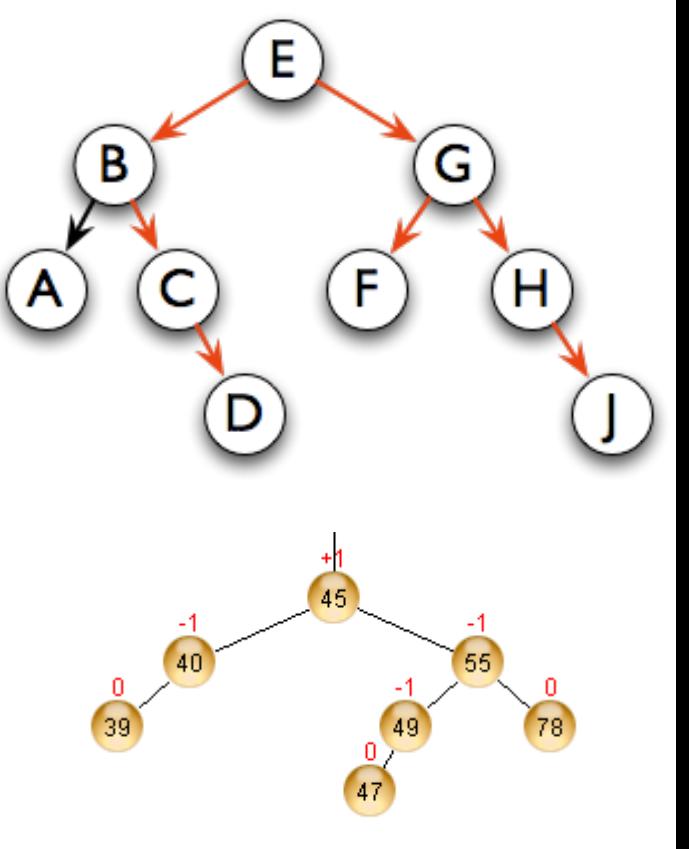

Q1

Q2 AVL tree nodes are just like BinaryNodes, but also have an extra field to store a "balance code"

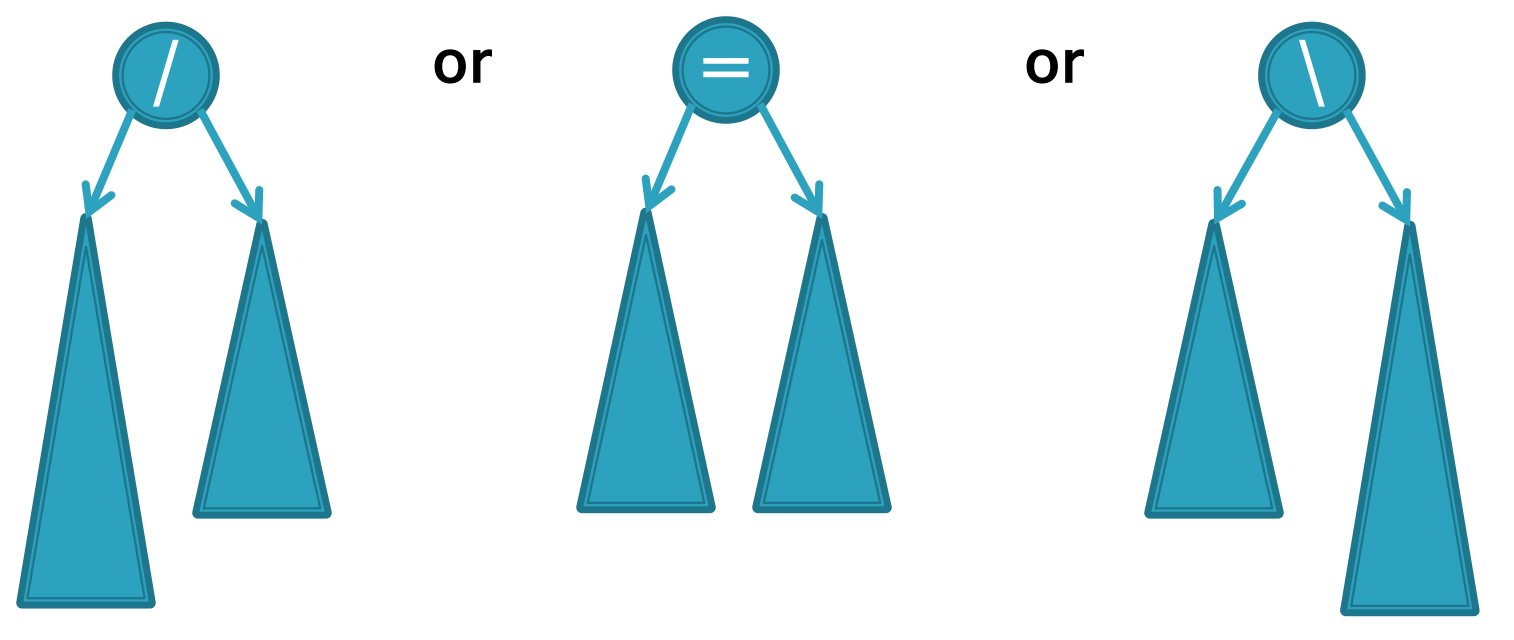

- / : Current node's left subtree is taller by 1 than its right subtree
- = : Current node's subtrees have equal height
- \ : Current node's right subtree is taller by 1 than its left subtree

Two possible data representations for:  $/ = \sqrt$ 

- Use just two bits, e.g., in a low-level language
- Use enum type in a higher-level language like Java

Using balance codes makes AVL Tree rebalancing efficient: O(log n)

- Assume tree is height-balanced before insertion
- Insert as usual for a BST
- Move up from the newly inserted node to the lowest "unbalanced" node (if any)
	- Use the **balance code** to detect unbalance how?
	- Why is this O(log n)?
		- We move up the tree to the root in worst case, NOT recursing into subtrees to calculate heights
- Do an appropriate rotation (see next slides) to balance the subtree rooted at this unbalanced node

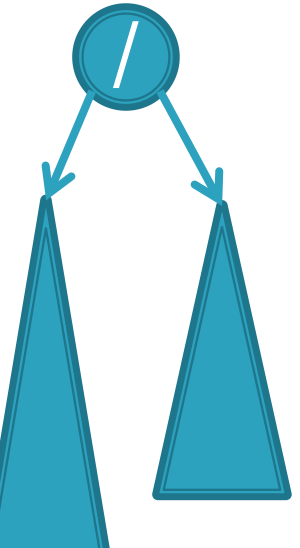

Q3

Four types of rotations are required to remove different cases of tree imbalances

• For example, a *single left rotation*:

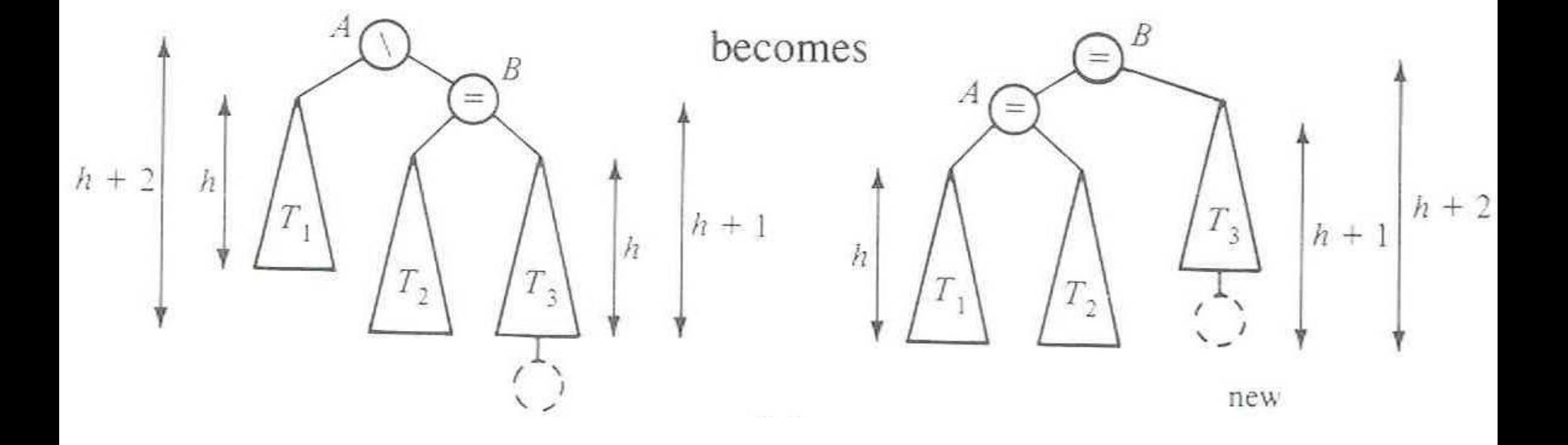

We rotate by pulling the "too tall" sub-tree up and pushing the "too short" sub-tree down

- Two basic cases:
	- "Seesaw" case:
		- Too-tall sub-tree is on the outside
		- So tip the seesaw so it's level
	- "Suck in your gut" case:
		- Too-tall sub-tree is in the middle
		- Pull its root up a level

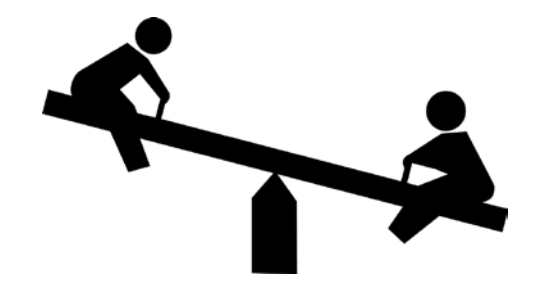

#### **Single Left Rotation**

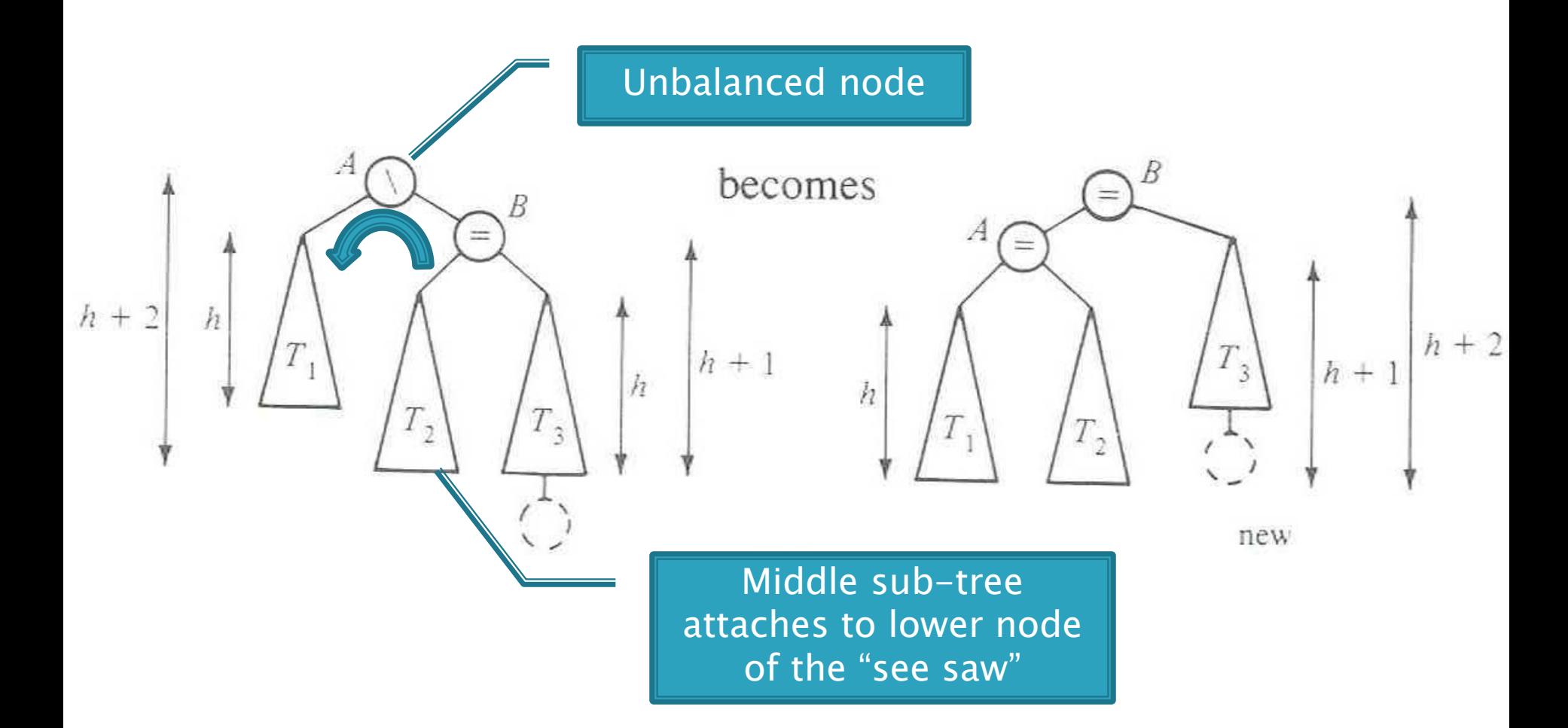

Diagrams are from *Data Structures* by E.M. Reingold and W.J. Hansen

Q4-5

#### **Double Left Rotation**

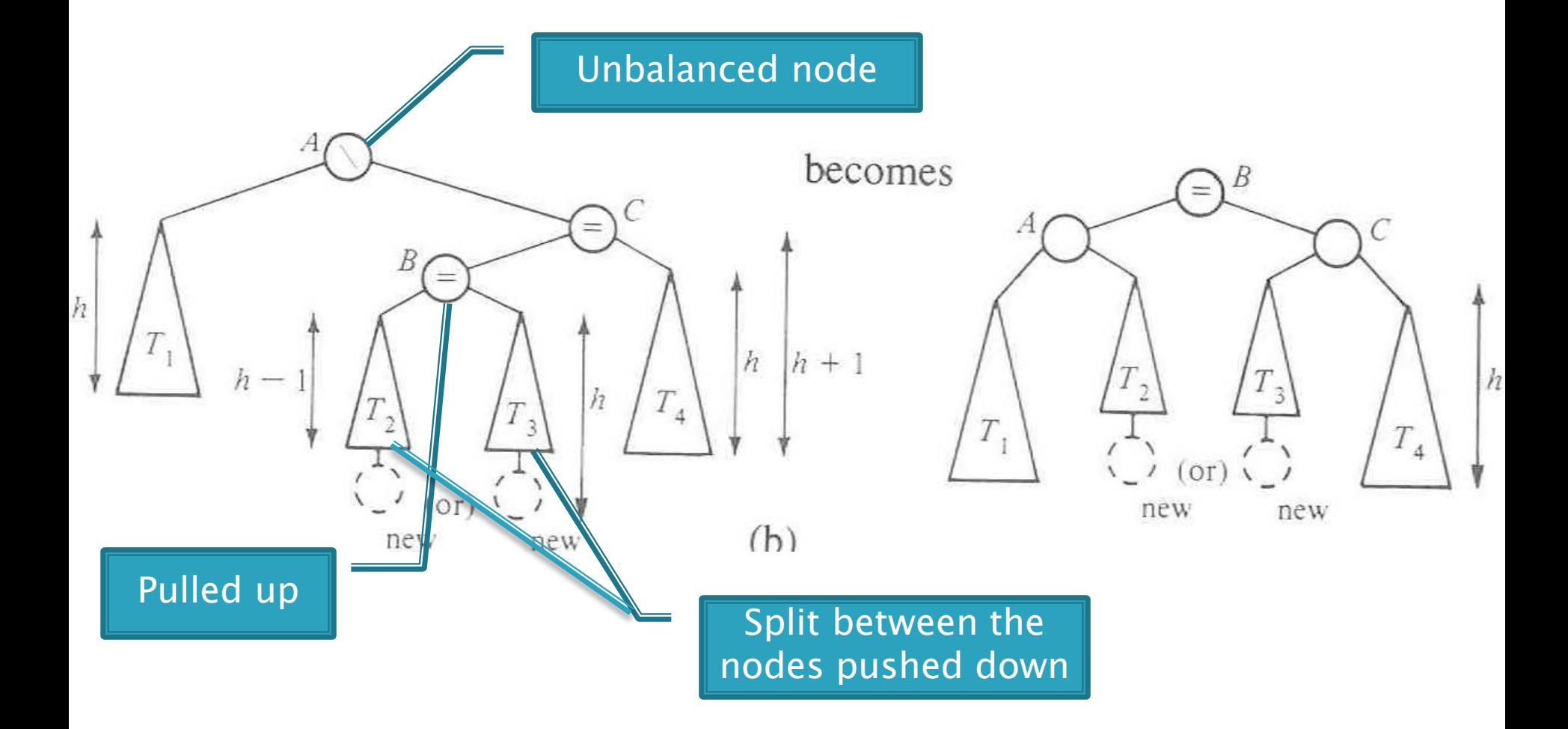

Weiss calls this "right-left double rotation"

Q6-7

#### Your turn — work with a partner

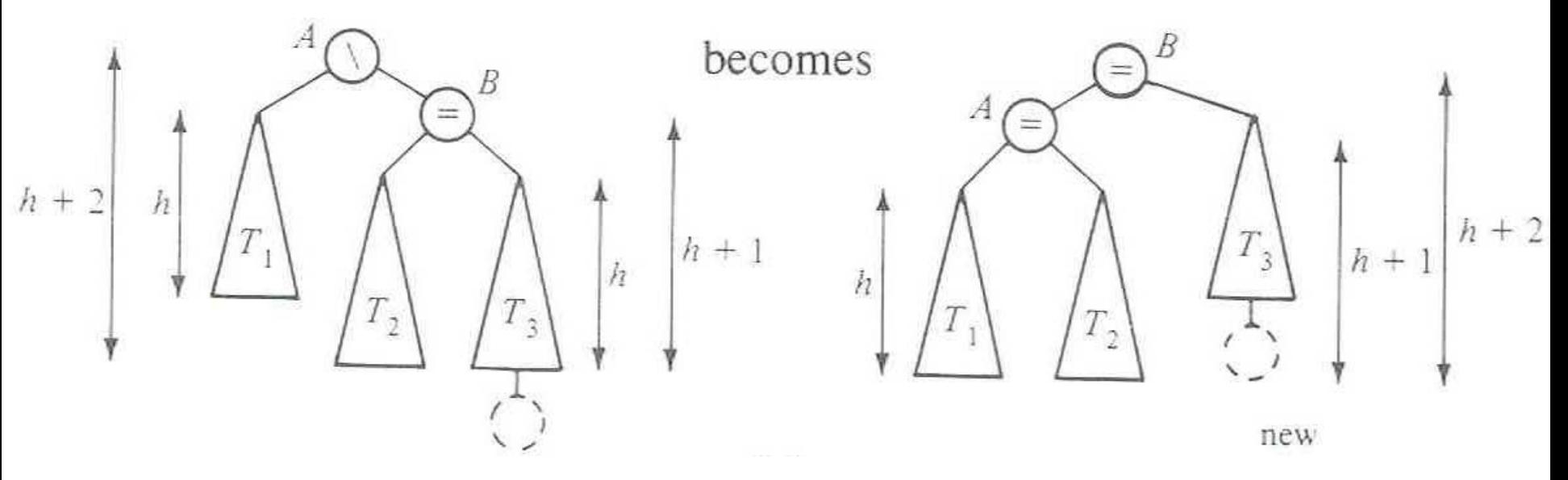

- Write the method:
- **static BalancedBinaryNode singleRotateLeft ( BalancedBinaryNode parent, /\* A \*/**   $BalancedBinaryNode child$
- **}** • Returns a reference to the new root of this subtree.
- Don't forget to set the balanceCode fields of the nodes.

#### Your turn — work with a partner

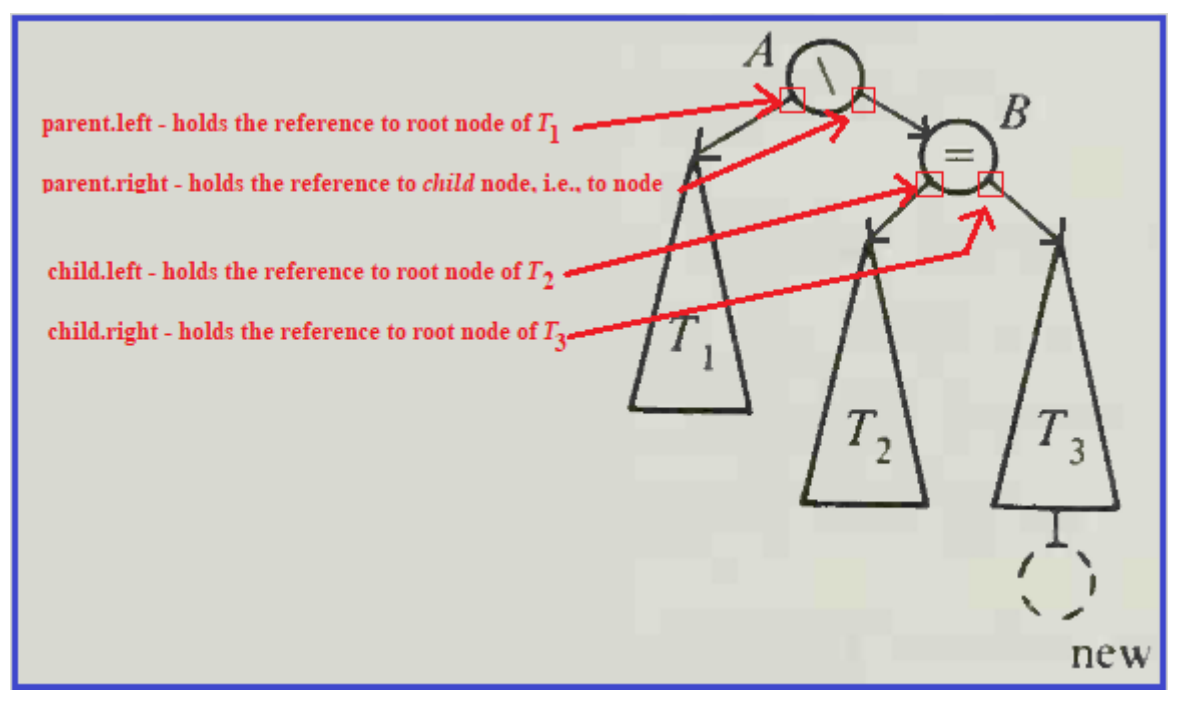

- Write the method:
- **static BalancedBinaryNode singleRotateLeft ( BalancedBinaryNode parent, /\* A \*/ BalancedBinaryNode child /\* B \*/ ) {**
- **}** • Returns a reference to the new root of this subtree.
- Don't forget to set the balanceCode fields of the nodes.

### More practice-(sometime after class)

- Write the method:
- **BalancedBinaryNode doubleRotateRight ( BalancedBinaryNode parent, /\* A \*/ BalancedBinaryNode child, /\* C \*/ BalancedBinaryNode grandChild /\* B \*/ ) {**

### **}**

- Returns a reference to the new root of this subtree.
- Rotation is mirror image of double rotation from an earlier slide

 $O(log N)$ ?

- If you have to rotate after insertion, you can stop moving up the tree:
	- Both kinds of rotation leave height the same as before the insertion!
- Is insertion plus rotation cost really O(log N)?

Insertion/deletion in AVL Tree: 0(log n) Find the imbalance point (if any):  $O(log n)$ Single or double rotation: 0(1) Total work: 0(log n)

Foreshadow: for deletion  $\#$  of rotations:  $O(log N)$ 

## Term Project: EditorTrees

Like BST, except:

1. Keep height-balanced 2. Insertion/deletion by index, not by comparing elements.<br>So not sorted

#### Examples:

- EditorTree  $et = new EditorTree()$
- et.add('a') // append to end
- $\cdot$  et.add('b') // same
- et.add('c') // same. Rebalance!
- et.add('d', 2) // where does it go?
- $\cdot$  et.add('e')
- $\cdot$  et.add('f', 3)
- Notice the tree is height-balanced (so height  $=$  O(log n)), but not a BST

To find index quickly, add a rank field to BinaryNode

• Gives the in-order position of this node within its own subtree 0-based

indexing

• i.e., rank  $=$  the size of its left subtree

- How would we do **get(pos)**?
- **Insert** and **delete** start similarly

#### Rank and position of element in tree

Suppose EditorTree's toString method performs an in-order traversal

Then:

String  $s2 = t5.toString()$ ; //  $s2 = "SLIPPERY"$ 

- Character 'S' is at position 0, and has rank 0
- Character 'L' is at position 1, and has rank 1
- Character 'I' is at position 2, and has rank 0
- Character 'P' is at position 3, and has rank 1
- Character 'P' is at position 4, and has rank 0
- Character 'E' is at position 5, and has rank 5
- Character 'R' is at position 6, and has rank 0
- Character 'Y' is at position 7, and has rank 1
- $|s2| = 8$

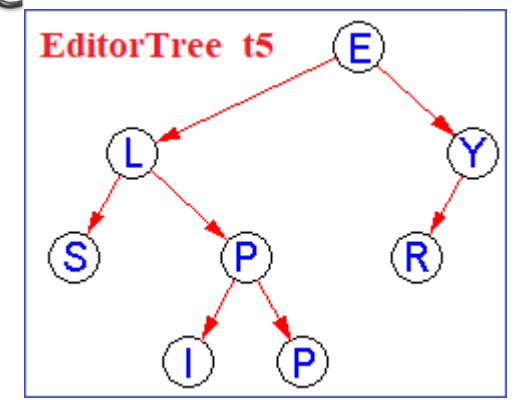

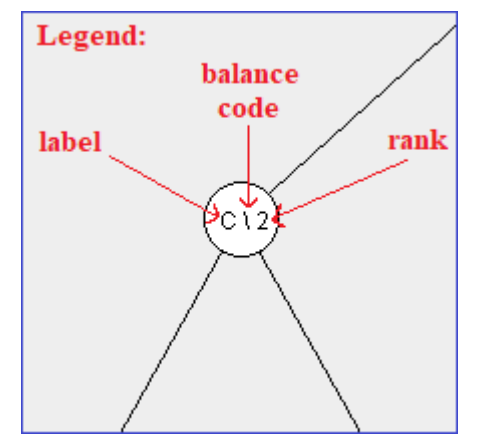

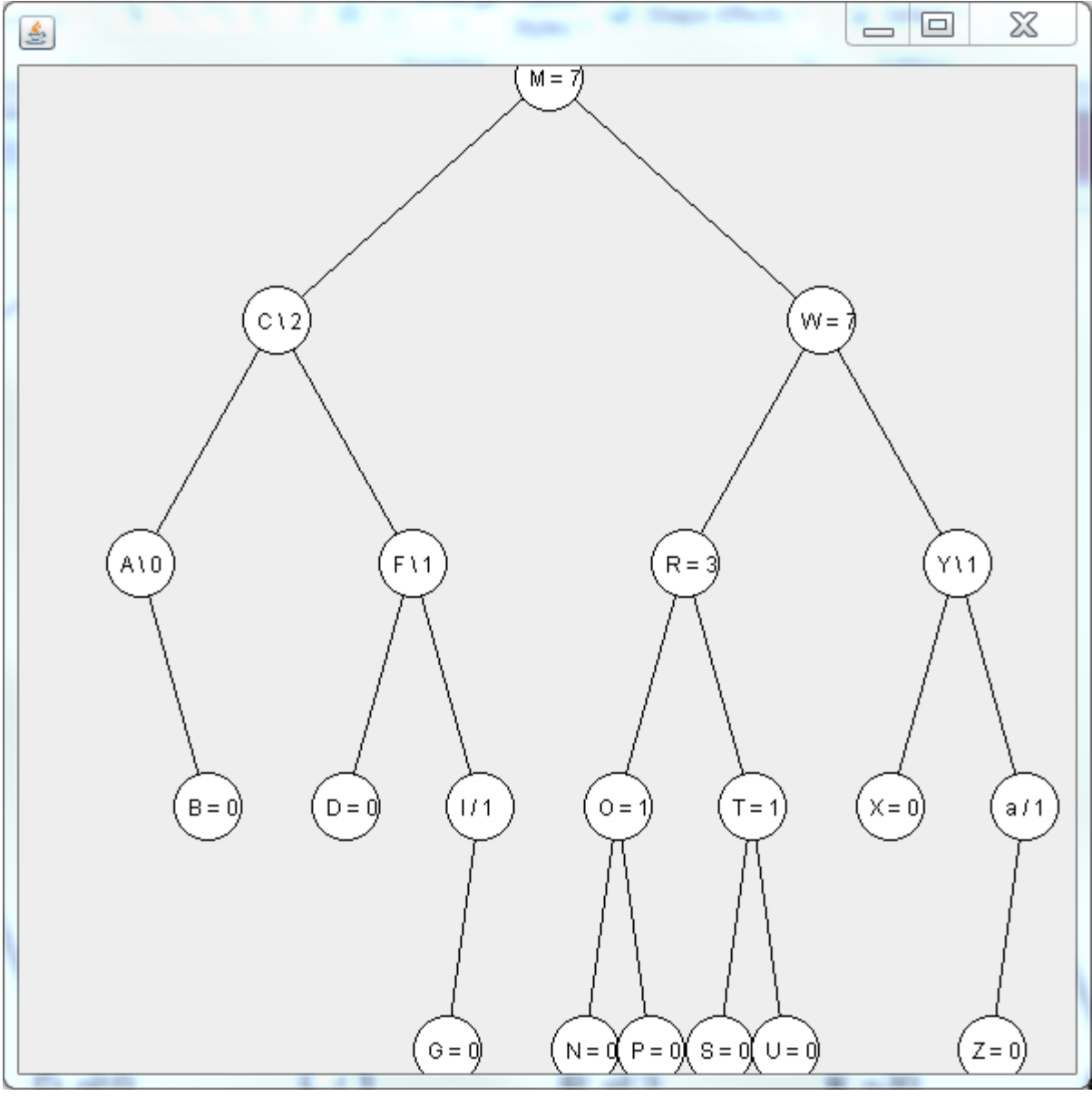

# With your EditorTrees team

Milestone 1 due in 1 week. Start soon! Read the specification and check out the starting code